<span id="page-0-0"></span>Aplikacje www Wykład 1 Wprowadzenie do tematyki

Joanna Kołodziejczyk

19 luty 2016

Joanna Kołodziejczyk **[Aplikacje www](#page-41-0) 19 luty 2016 1** / 29

 $2990$ 

K ロ ▶ K 優 ▶ K 경 ▶ K 경 ▶ │ 경

# <span id="page-1-0"></span>Plan wykładu

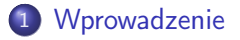

- [Jak działa Web?](#page-15-0)
- **[Bezpieczeństwo](#page-32-0)**
- [User eXperience](#page-38-0)

÷.

 $299$ 

イロト イ部 トメ ヨト メ ヨト

# <span id="page-2-0"></span>Aplikacje WWW

#### Aplikacja / software

Oprogramowanie, samodzielny program wymagający interakcji z użytkownikiem (oprogramowanie użytkowe).

イロト イ団ト イミト イヨト ニヨー りんぴ

# <span id="page-3-0"></span>Aplikacje WWW

#### Aplikacja / software

Oprogramowanie, samodzielny program wymagający interakcji z użytkownikiem (oprogramowanie użytkowe).

#### World Wide Web

internetowy system informacyjny oparty na publicznie dostępnych, otwartych standardach IETF (<https://www.ietf.org/newcomers.html>) i W3C. WWW jest usługą internetową, która ze względu na zdobytą popularność bywa błędnie utożsamiana z całym Internetem $a$ 

<sup>a</sup>wikipedia

KED KAP KED KED E MAA

# <span id="page-4-0"></span>Aplikacje WWW

#### Aplikacja / software

Oprogramowanie, samodzielny program wymagający interakcji z użytkownikiem (oprogramowanie użytkowe).

#### World Wide Web

internetowy system informacyjny oparty na publicznie dostępnych, otwartych standardach IETF (<https://www.ietf.org/newcomers.html>) i W3C. WWW jest usługą internetową, która ze względu na zdobytą popularność bywa błędnie utożsamiana z całym Internetem $a$ 

<sup>a</sup>wikipedia

Pytanie

Jaka jest różnica pomiędzy Internetem a WWW?

 $QQ$ 

 $($  ロ )  $($  何 )  $($  ヨ )  $($  ヨ  $)$ 

## <span id="page-5-0"></span>W3C -World Wide Web Consortium

Jest to organizacja międzynarodowa posiadająca członków jak i pracowników, która opracowuje standardy (protokoły i przewodniki) WWW.

 $QQ$ 

イロト イ押 トイヨ トイヨ

## <span id="page-6-0"></span>W3C -World Wide Web Consortium

- Jest to organizacja międzynarodowa posiadająca członków jak i pracowników, która opracowuje standardy (protokoły i przewodniki) WWW.
- Cele:
	- Web for All (Web umożliwia komunikację, handel i dzielenie się wiedzą. W3C dba, aby te korzyści były dostępne dla wszystkich ludzi, bez względu na ich sprzęt, oprogramowanie, infrastrukturę, język ojczysty, kulturę, położenie geograficzne lub zdolność fizyczną lub psychiczną.)
	- Web on Everything (Liczba różnych rodzajów urządzeń, które mogą uzyskać dostęp do sieci wzrosła ogromnie. Telefony komórkowe, smartfony, palmtopy, interaktywne systemy telewizyjne, systemy odpowiedzi głosowych, urządzenia (Internet of things (IoT)))

 $200$ 

キロメ メ都 メメ きょうくぼう

## <span id="page-7-0"></span>W3C -World Wide Web Consortium

- Jest to organizacja międzynarodowa posiadająca członków jak i pracowników, która opracowuje standardy (protokoły i przewodniki) WWW.
- Cele:
	- Web for All (Web umożliwia komunikację, handel i dzielenie się wiedzą. W3C dba, aby te korzyści były dostępne dla wszystkich ludzi, bez względu na ich sprzęt, oprogramowanie, infrastrukturę, język ojczysty, kulturę, położenie geograficzne lub zdolność fizyczną lub psychiczną.)
	- Web on Everything (Liczba różnych rodzajów urządzeń, które mogą uzyskać dostęp do sieci wzrosła ogromnie. Telefony komórkowe, smartfony, palmtopy, interaktywne systemy telewizyjne, systemy odpowiedzi głosowych, urządzenia (Internet of things (IoT)))

Ustala standardy: (<https://www.w3.org/standards/>)

 $200$ 

イロト イ部 トイヨ トイヨト

## <span id="page-8-0"></span>Dyskusja

Jak wyglądał świat Internetu 10 lat temu?

 $2990$ 

イロト イ部 トメ ヨト メ ヨト

## <span id="page-9-0"></span>Dyskusja

- Jak wyglądał świat Internetu 10 lat temu?
- Jak wyglądał świat Internetu 2 lat temu?

不自下

 $\Omega$ 

メ御き メミメ メミメ

### <span id="page-10-0"></span>Dyskusja

- Jak wyglądał świat Internetu 10 lat temu?
- Jak wyglądał świat Internetu 2 lat temu?
- Do czego używasz Internetu? Jakich używasz stron Internetowych? Czego szukasz w Internecie?

4 D F

 $\Omega$ 

### <span id="page-11-0"></span>Dyskusja

- Jak wyglądał świat Internetu 10 lat temu?
- Jak wyglądał świat Internetu 2 lat temu?
- Do czego używasz Internetu? Jakich używasz stron Internetowych? Czego szukasz w Internecie?
- How it works? <https://www.youtube.com/watch?v=QSIPNhOiMoE>

4 0 8

つへへ

### <span id="page-12-0"></span>Dyskusja

- Jak wyglądał świat Internetu 10 lat temu?
- Jak wyglądał świat Internetu 2 lat temu?
- Do czego używasz Internetu? Jakich używasz stron Internetowych? Czego szukasz w Internecie?
- How it works? <https://www.youtube.com/watch?v=QSIPNhOiMoE>
- Przykłady [http://blogs-images.forbes.com/jacobmorgan/](http://blogs-images.forbes.com/jacobmorgan/files/2014/05/libelium_smart_world_infographic_big.png) [files/2014/05/libelium\\_smart\\_world\\_infographic\\_big.png](http://blogs-images.forbes.com/jacobmorgan/files/2014/05/libelium_smart_world_infographic_big.png)

∢ □ ▶ .⊀ 何 ▶ .∢ ∃ ▶

 $200$ 

#### <span id="page-13-0"></span>Dyskusja

- Jak wyglądał świat Internetu 10 lat temu?
- Jak wyglądał świat Internetu 2 lat temu?
- Do czego używasz Internetu? Jakich używasz stron Internetowych? Czego szukasz w Internecie?
- How it works? <https://www.youtube.com/watch?v=QSIPNhOiMoE>
- Przykłady [http://blogs-images.forbes.com/jacobmorgan/](http://blogs-images.forbes.com/jacobmorgan/files/2014/05/libelium_smart_world_infographic_big.png) [files/2014/05/libelium\\_smart\\_world\\_infographic\\_big.png](http://blogs-images.forbes.com/jacobmorgan/files/2014/05/libelium_smart_world_infographic_big.png)

**•** Twoje marzenie?

 $200$ 

イロト イ押 トイヨ トイヨ

# <span id="page-14-0"></span>The Internet Engineering Task Force (IETF)

#### Cel:

Zadaniem IETF jest zwiększanie wydajności Internetu przez przygotowanie wysokiej jakości dokumentacji technicznej, która ma wpływ na sposób w jaki projektuje się, użytkuje i zarządza Internetem.

Ważny rozdział: IETF Official Documents ze strony: <https://www.ietf.org/newcomers.html>

 $\Omega$ 

イロト イ押ト イヨト イヨト

# <span id="page-15-0"></span>Plan wykładu

### **[Wprowadzenie](#page-1-0)**

- 2 [Jak działa Web?](#page-15-0)
	- **[Bezpieczeństwo](#page-32-0)**
	- [User eXperience](#page-38-0)

 $299$ 

イロト イ部 トメ ヨト メ ヨト

# <span id="page-16-0"></span>Połączenie urządzenia do Internetu

Cechy:

- <sup>1</sup> Wielu użytkowników może podłączyć się w tym samym czasie.
- <sup>2</sup> Każdy urządzenie dostaje indywidualny adres adres IP (Internet Protocol Adress).
	- $\bullet$  IPv4  $-$  54.68.155.51
	- $\bullet$  IPv6  $-2600:1408:10::b833:6c31$

 $\Omega$ 

 $A \oplus B$   $A \oplus B$   $A \oplus B$   $A \oplus B$ 

4 D F

# <span id="page-17-0"></span>Przydzielanie IP urządzeniom

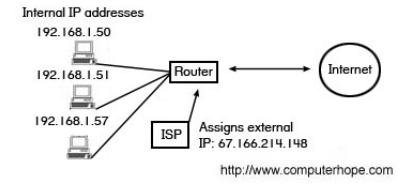

 $2990$ 

メロト メタト メミト メミト

# <span id="page-18-0"></span>Przydzielanie IP urządzeniom

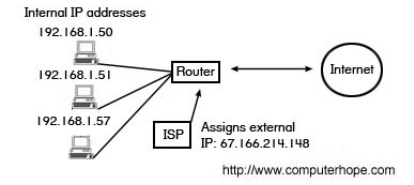

#### Dyskusja

Po co wprowadzono nowy standard?

 $QQ$ 

 $($  ロ )  $($  何 )  $($  ヨ )  $($  ヨ  $)$ 

# <span id="page-19-0"></span>Przydzielanie IP urządzeniom

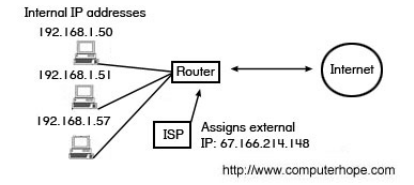

#### Dyskusja

Po co wprowadzono nowy standard?

- $\bullet$  IPv4 przestrzeń adresowa =  $2^{32}$  = 4, 294, 967, 296, 4 pola 8 bitowe
- $\bullet$  IPv6 przestrzeń adresowa =  $2^{128}$ , bo 8 pól 16 bitowych

 $QQ$ 

K ロ ▶ K 優 ▶ K 경 ▶ K 경 ▶ │ 경

## <span id="page-20-0"></span>Nazwy domen/serwerów zamiast numerów IP

- **1 DNS (Domain Name Servers)** [https://pl.wikipedia.org/wiki/Domain\\_Name\\_System](https://pl.wikipedia.org/wiki/Domain_Name_System)
- <sup>2</sup> nslookup <http://www.hcidata.info/host2ip.htm>

 $QQ$ 

イロメ イ何 メイヨメ イヨメ ニヨ

## <span id="page-21-0"></span>Nazwy domen/serwerów zamiast numerów IP

- **1 DNS (Domain Name Servers)** [https://pl.wikipedia.org/wiki/Domain\\_Name\\_System](https://pl.wikipedia.org/wiki/Domain_Name_System)
- <sup>2</sup> nslookup <http://www.hcidata.info/host2ip.htm>

#### Dyskusja

Jaka jest różnica pomiędzy nazwą serwera a domeny?

 $\Omega$ 

**K ロ ト K 何 ト K ヨ ト K ヨ ト ニヨ** 

## <span id="page-22-0"></span>HTTP status code

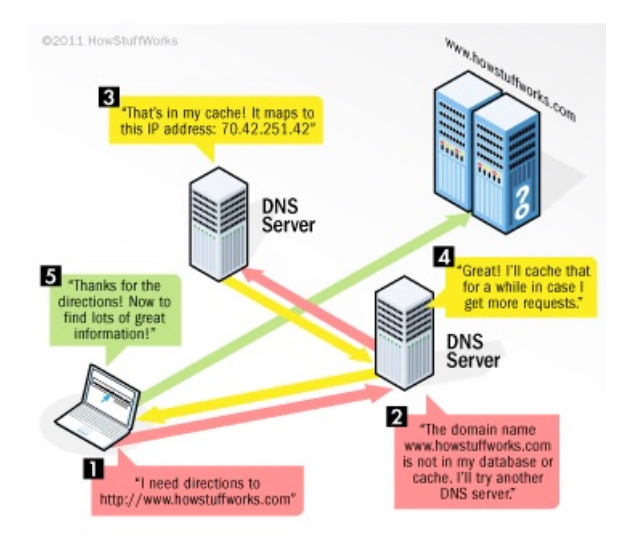

Joanna Kołodziejczyk **[Aplikacje www](#page-0-0) 19 luty 2016** 11 / 29

 $\Rightarrow$ 

 $QQ$ 

イロト イ部 トイモト イモト

# <span id="page-23-0"></span>Algorytm

- **1** Użytkownik wpisuje adres URL.
- **2** DNS znajduje IP serwera.
- <sup>3</sup> Połączenie z komputera do serwera droga do niego znajdowana przez router.
- <sup>4</sup> Wysłanie kontekstu do użytkownika (znane jest jego IP):
	- **0** tekst
	- **2** obrazy
	- **3** moduły analityczne

KED KAP KED KED E MAA

# <span id="page-24-0"></span>Protokołu HTTP

[https://pl.wikipedia.org/wiki/Hypertext\\_Transfer\\_Protocol](https://pl.wikipedia.org/wiki/Hypertext_Transfer_Protocol)

#### Przykład:

W przeglądarce wpisujesz URL (Uniform Resource Locator) [oznacza ujednolicony format adresowania zasobów (informacji, danych, usług) stosowany w Internecie i w sieciach lokalnych] np. http://pwsz.pl i komenda HTTP jest przesyłana do serwera by zostać obsłużona - zapytanie jest wykonane.

**KORKAN KERKER SAGA** 

# <span id="page-25-0"></span>Protokołu HTTP — przykład

Zapytanie: <http://www.example.com/pth/file>

<sup>1</sup> Po stronie klienta (architektura klient-serwer) wpis jest interpretowany jako połączenie z www.example.com (Serwer) z następującym zapytaniem HTTP 1.1

GET /path/file.html HTTP/1.1

Host: www.example.com}

- <sup>2</sup> Serwer doda path/file.html do ścieżki oznaczonej jako root w danej domenie.
- **3** Serwer generuje odpowiedź w postaci kodu (HTTP status code). Kod pozwala zidentyfikować problem.

K ロ > K d > K 글 > K 글 > → 글 → K O Q O

## <span id="page-26-0"></span>HTTP status code

#### **REST HTTP Response Code Cheat Sheet**

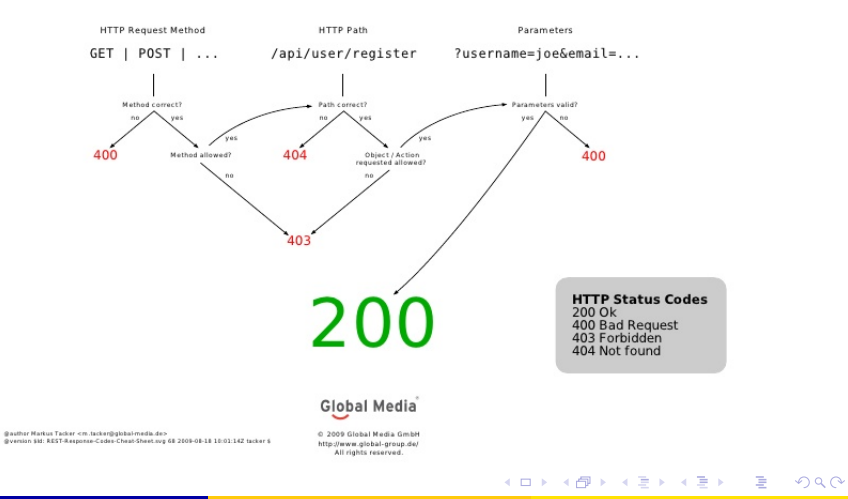

Joanna Kołodziejczyk **[Aplikacje www](#page-0-0) 19 luty 2016 15** / 29

# <span id="page-27-0"></span>Schemat działania protokołu HTTP

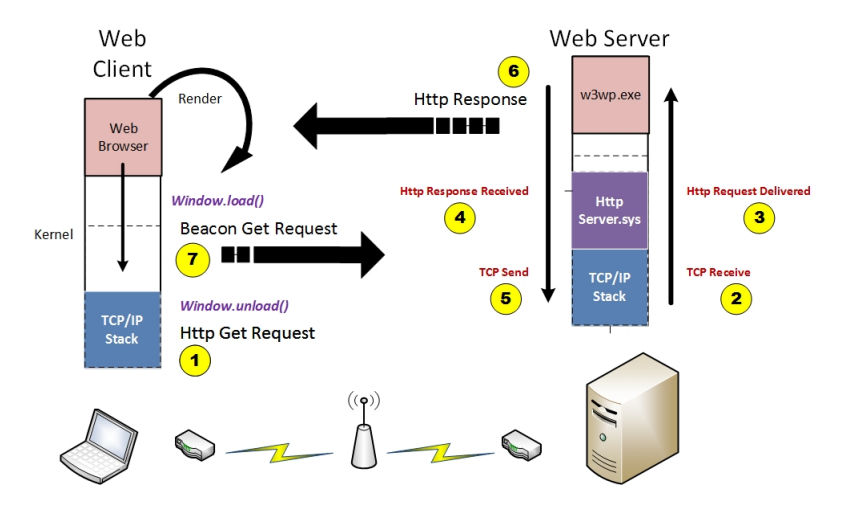

#### [http:](http://computerperformancebydesign.com/web-application-trace-explorer/web-page-composition-sequence-diagram/)

 $\ell$ /computerperformancebydesign.com/web-application-trace-explorer/web-page-composition-sequence-diagram/ $\epsilon$ 

# <span id="page-28-0"></span>Transfer danych na poziomie fizycznym

[https://www.youtube.com/watch?v=ZonvMhT5c\\_Q](https://www.youtube.com/watch?v=ZonvMhT5c_Q)

Pakiet zawiera:

- nagłówek: adres nadawcy i adres odbiorcy (analogia: koperta)
- zawartość: treść (analogia: list)
- może zwierać informacje kontrolne

∢ □ ▶ .⊀ @ ▶ .∢ ∃ ▶ .∢

 $200$ 

## <span id="page-29-0"></span>Strona klienta — aplikacja

#### Przeglądarka internetowa lub WWW

To oprogramowanie (na różne urządzenia) do wyświetlania zawartości stron WWW.

- Przykłady: Chrome, Safari, IE, Firefox, Opera
- Zadanie: zinterpretować przesłany kod strony i wyświetlić użytkownikowi (inne?)
- **•** Bezpieczeństwo jest sprawą nadrzędną.

 $200$ 

# <span id="page-30-0"></span>Przeglądarka internetowa

#### Pytania

- Jakie znasz przeglądarki?
- Od którego roku korzystasz i jaka jest najstarsza pamiętana przez Ciebie przeglądarka?
- Jak sądzisz jaka jest najpopularniejsza przeglądarka?

[https://pl.wikipedia.org/wiki/Przeglądarka\\_internetowa](https://pl.wikipedia.org/wiki/Przegl�darka_internetowa)

 $\Omega$ 

K ロ > K d > K ( B > K B > C B +

## <span id="page-31-0"></span>Serwer WWW

#### Serwer WWW

Oferuje zawartość strony WWW: tekst + obrazki wielu użytkownikom jednocześnie.

- Może być uruchomiony na dowolnym komputerze.
- Przykłady: Apache, NGINX, IIS
- Może też korzystać z usług innego, równolegle działającego oprogramowania, np. MySQL i PHP

4 D F

つへへ

# <span id="page-32-0"></span>Plan wykładu

## **[Wprowadzenie](#page-1-0)**

[Jak działa Web?](#page-15-0)

## 3 [Bezpieczeństwo](#page-32-0)

[User eXperience](#page-38-0)

重

 $299$ 

メロト メタト メミト メミト

## <span id="page-33-0"></span>DNS hijack - router

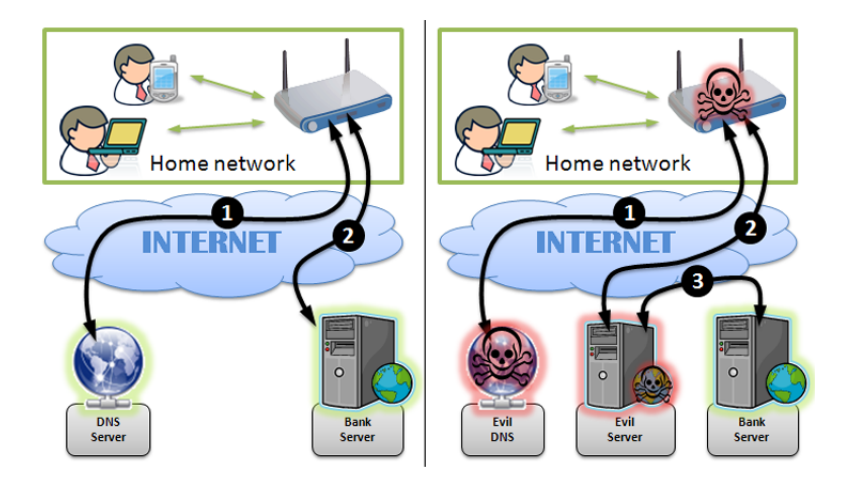

<http://thehackernews.com/2014/02/hackers-exploiting-router.html>

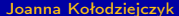

[Aplikacje www](#page-0-0) 19 luty 2016 22 / 29

 $299$ 

イロト 不優 ト 不思 ト 不思 トー 温

## <span id="page-34-0"></span>DNS hijack - router — rozwiązanie

- aktualizować firmaware routera
- zmienić domyślne wartoście logowania (administratora)
- ograniczyć dostęp do konfiguracji routera (lokalnie/ NIE WAN, tylko z określonego urządzania)
- używać dobrego oprogramowania antywirusowego (malware) wykrywający np. DNSChanger trojan.
- sprawdz swój serwer DNS: <http://www.dcwg.org/detect/>

 $\Omega$ 

イロト イ母 ト イヨ ト イヨ トー

# <span id="page-35-0"></span>DNS hijack - ISPs exposed

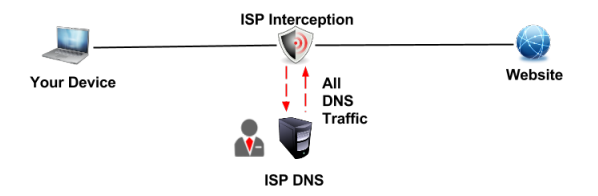

Wykrycie:

- $\bullet$  ping the hostname thevpnguru-dns-exposed.tld jeżeli zawiedzie OK, jeżeli nie — jesteś ofiarą DNS hijacking
- Zmień adres DNS na urządzenie, które używasz na 0.0.0.0 lub 0.0.0.1. Jeżeli Internet nadal działa jesteś ofiarą DNS hijacking

 $\Omega$ 

イロト イ押 トイヨ トイヨ トー

<https://thevpn.guru/dns-hijacking-exposed-explained/>

# <span id="page-36-0"></span>DNS hijack - ISPs exposed — rozwiązanie

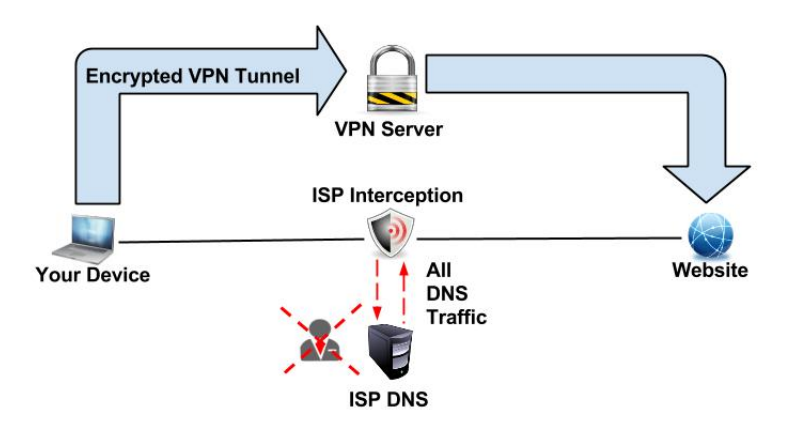

<https://thevpn.guru/dns-hijacking-exposed-explained/>

G.

 $QQ$ 

イロト イ押ト イヨト イヨト

# <span id="page-37-0"></span>DDOS: Distributed Denial of Service

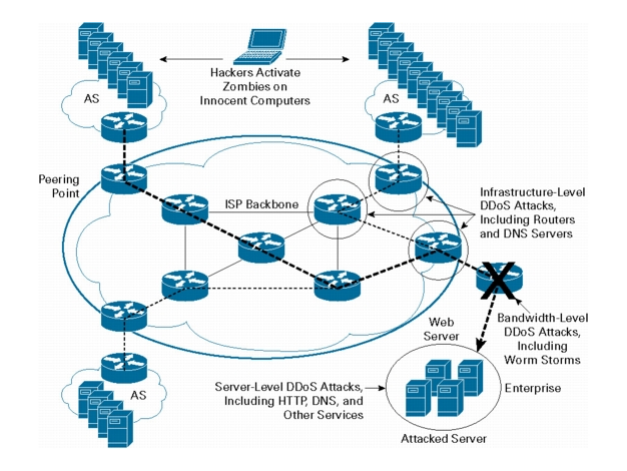

[http://www.cisco.com/c/en/us/products/collateral/security/traffic-anomaly-detector-xt-5600a/prod\\_white\\_](http://www.cisco.com/c/en/us/products/collateral/security/traffic-anomaly-detector-xt-5600a/prod_white_paper0900aecd8011e927.html) [paper0900aecd8011e927.html](http://www.cisco.com/c/en/us/products/collateral/security/traffic-anomaly-detector-xt-5600a/prod_white_paper0900aecd8011e927.html)

Joanna Kołodziejczyk **[Aplikacje www](#page-0-0) 19 luty 2016** 26 / 29

 $QQ$ 

K ロ X K 個 X K 평 X K 평 X 시 평

# <span id="page-38-0"></span>Plan wykładu

### **[Wprowadzenie](#page-1-0)**

- [Jak działa Web?](#page-15-0)
- **[Bezpieczeństwo](#page-32-0)**
- 4 [User eXperience](#page-38-0)

÷.

 $299$ 

イロト イ部 トメ ヨト メ ヨト

## <span id="page-39-0"></span>Elementy istotne w odbiorze stron WWW

- SEO search engine optimization Optymalizacja dla wyszukiwarek internetowych: on-page — działania prowadzone bezpośrednio na stronie internetowej (wpływające na jej budowę, treść i strukturę).
- User eXperience, UX (doświadczenie użytkownika) całość wrażeń, jakich doświadcza użytkownik podczas korzystania ze strony WWW.
- **o** User Interface

 $\Omega$ 

**(ロト イ母) イヨト イ** 

## <span id="page-40-0"></span>User eXperience

- Egonomia: zdrowie, bezpieczeństwo, komfort
	- Psychologia, informatyka
	- biomechanika, nauki kognitywne
- Jak się przegląda daną stronę użyteczność (usability). Wykonuje się badania, testy, na podstawie których określa się:
	- **Czcionki**
	- Kształty (Jakie wolisz przyciski z ostrymi narożnikami czy zaokrąglonymi?)
	- Kolory

 $\Omega$ 

イロメ イ何 メイヨメ イヨメ ニヨ

## <span id="page-41-0"></span>User eXperience

- Egonomia: zdrowie, bezpieczeństwo, komfort
	- Psychologia, informatyka
	- **·** biomechanika, nauki kognitywne
- Jak się przegląda daną stronę użyteczność (usability). Wykonuje się badania, testy, na podstawie których określa się:
	- **Czcionki**
	- Kształty (Jakie wolisz przyciski z ostrymi narożnikami czy zaokrąglonymi?)
	- Kolory

#### Dyskusja

## 31 UX Myths from <http://uxmyths.com>

 $200$ 

イロメ イ何 メイヨメ イヨメ ニヨ